# **Cadastro de Código de Barras do Item Filho (v.7.1) (CCCGI220)**

Esta documentação é válida para as versões 7.1 e 7.2 do Consistem ERP.

Confira outras versões: [Cadastro de Código de Barras do Item Filho \(CCCGI220\)](https://centraldeajuda.consistem.com.br/pages/viewpage.action?pageId=317238433) |

## **Pré-Requisitos**

Não há.

### **Acesso**

Módulo: Entradas - Estoques

Grupo: Cadastros de Itens/Estoque

### **Visão Geral**

O objetivo deste programa é permitir cadastrar um código de barras [EAN](https://centraldeajuda.consistem.com.br/display/BDC/EAN) para cada item filho.

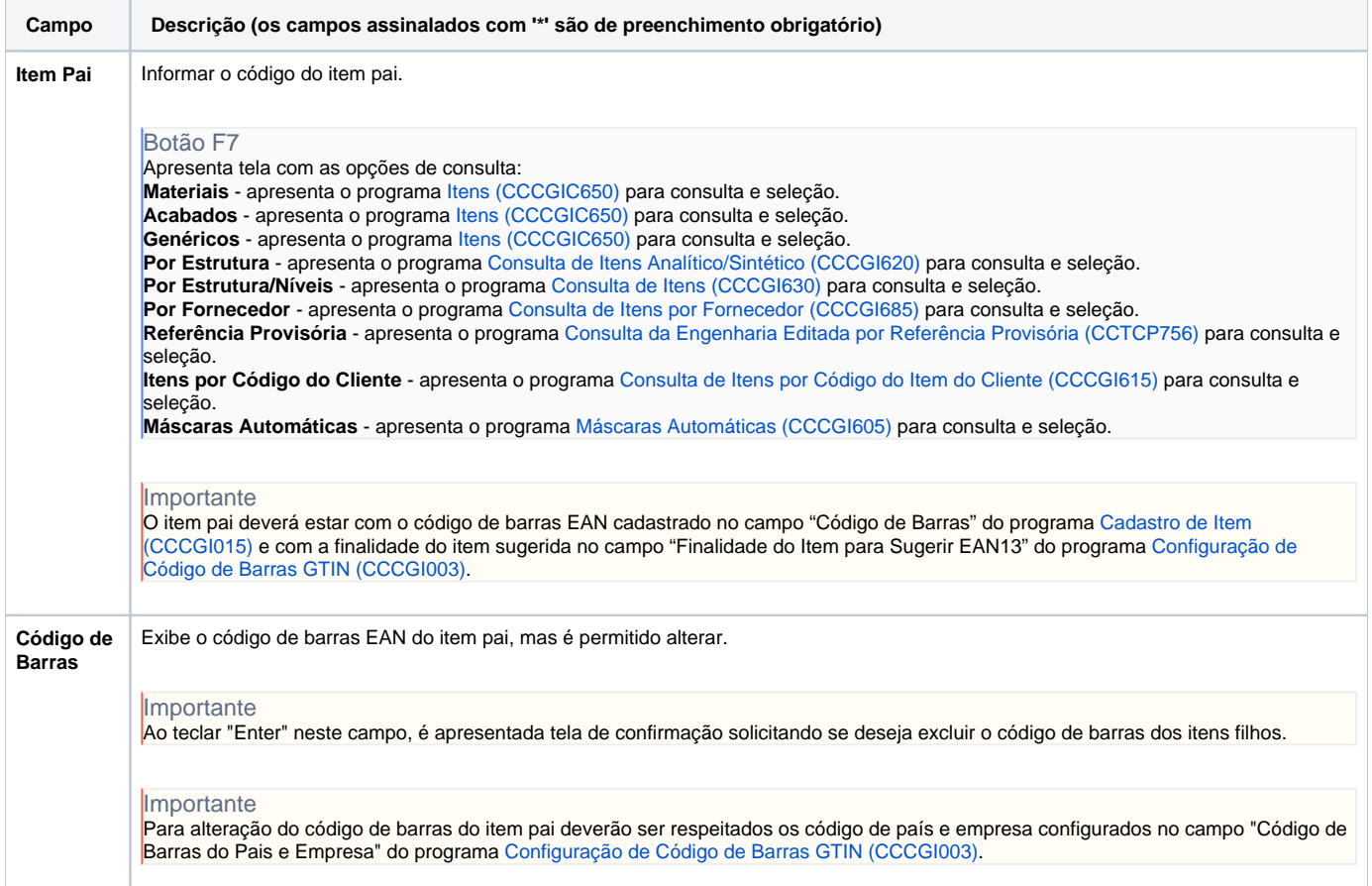

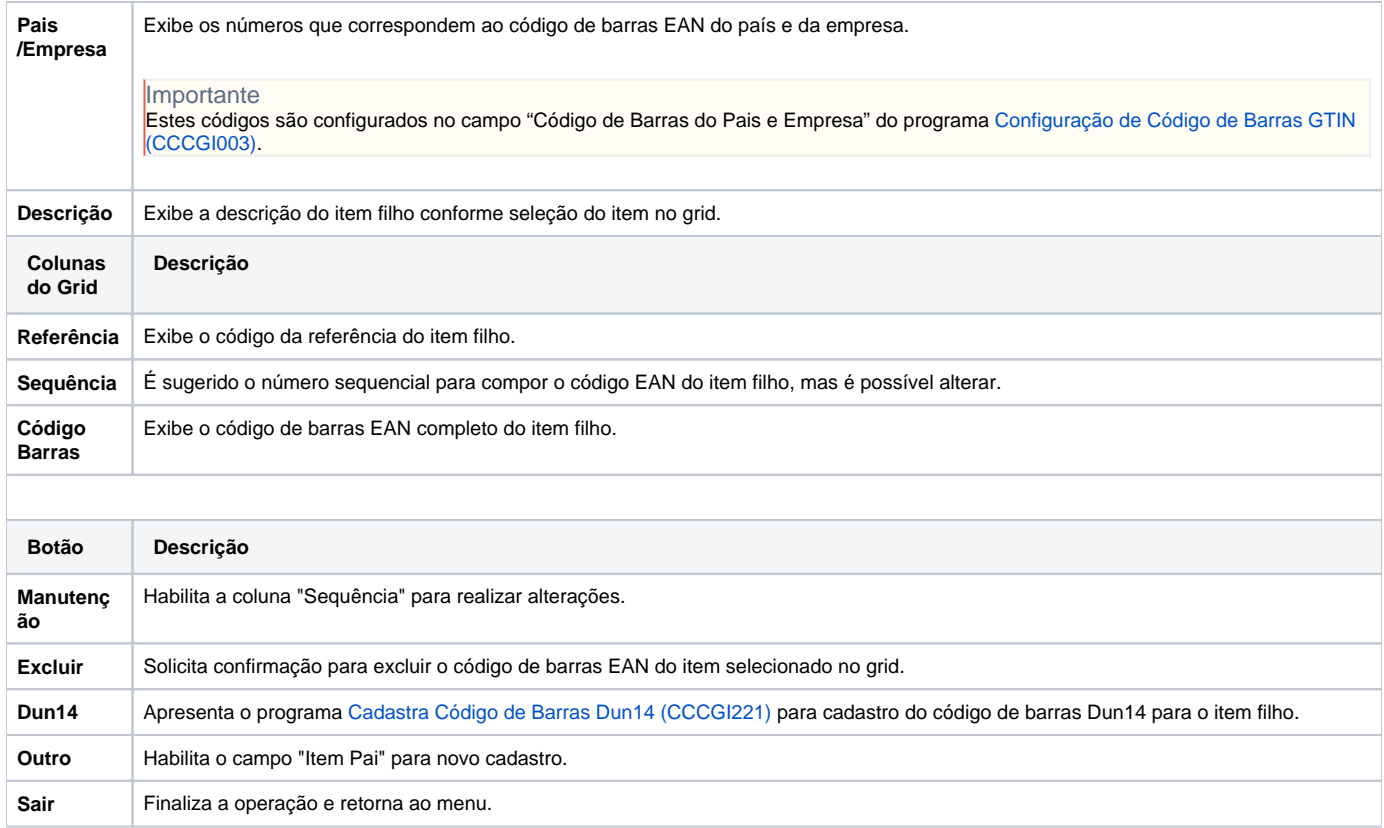

#### Atenção

As descrições das principais funcionalidades do sistema estão disponíveis na documentação do [Consistem ERP Componentes.](http://centraldeajuda.consistem.com.br/pages/viewpage.action?pageId=56295436)

A utilização incorreta deste programa pode ocasionar problemas no funcionamento do sistema e nas integrações entre módulos.

Exportar PDF

Esse conteúdo foi útil?

Sim Não